## **6.2 CP/M-Systemroutine BIOS-65**

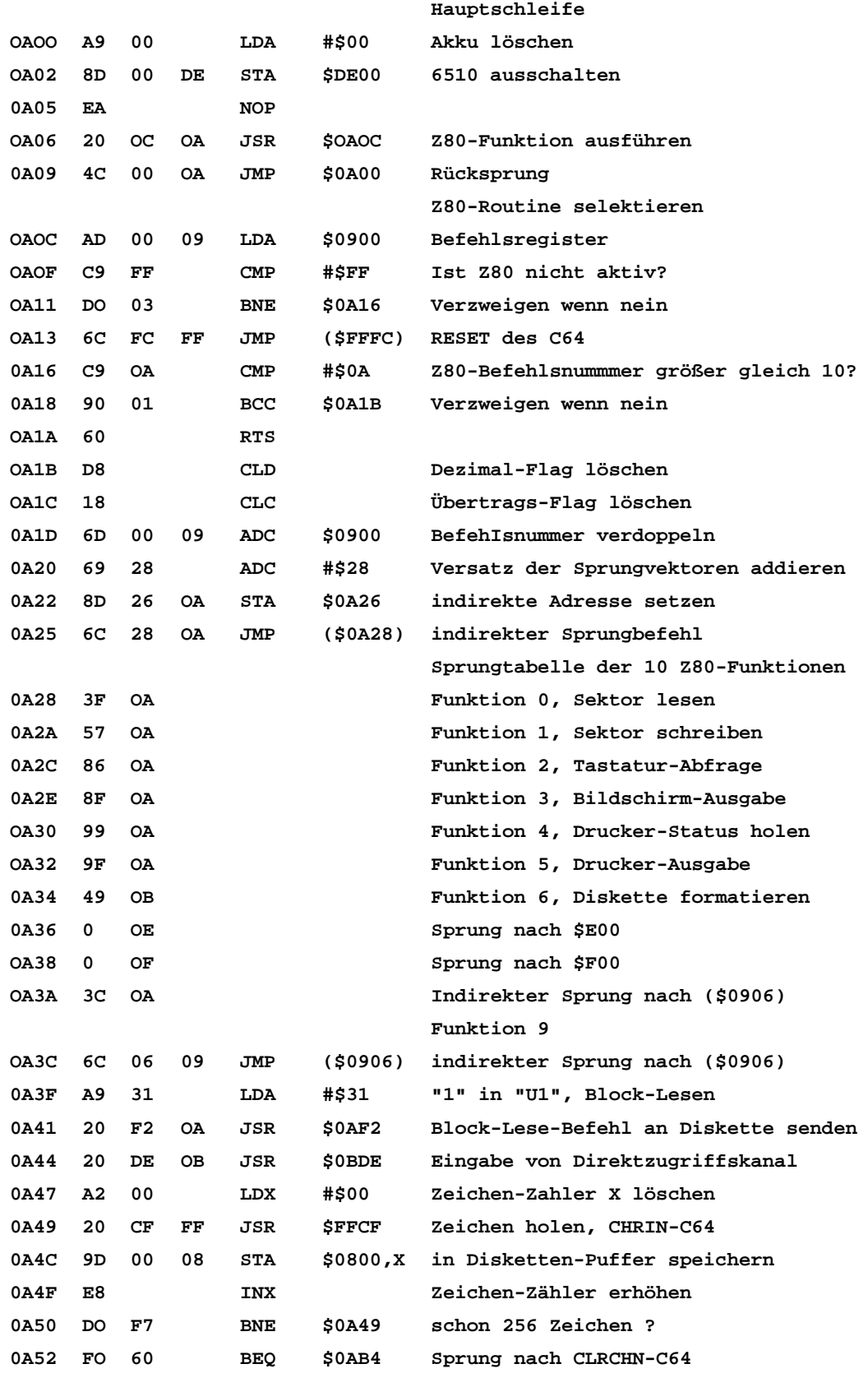

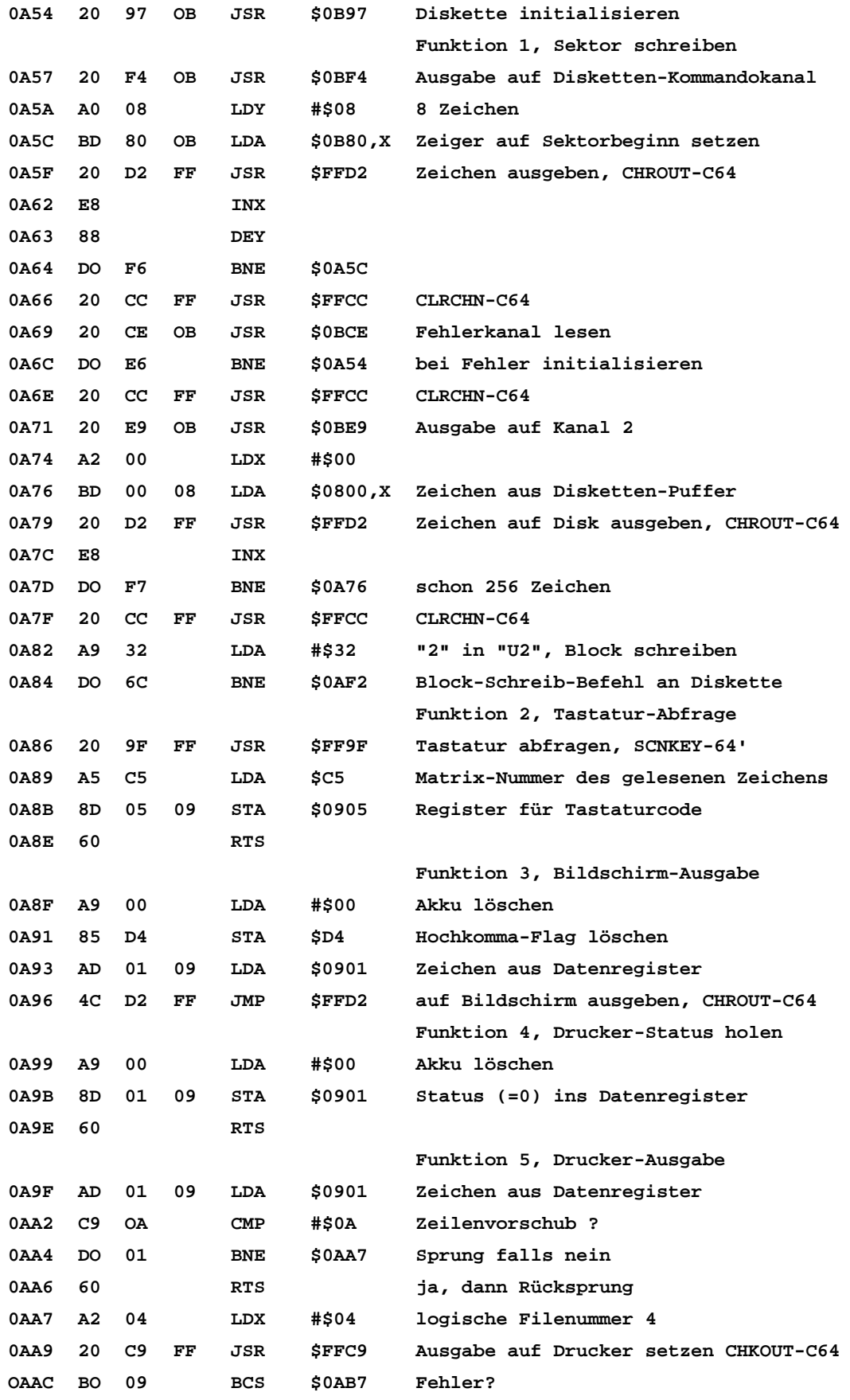

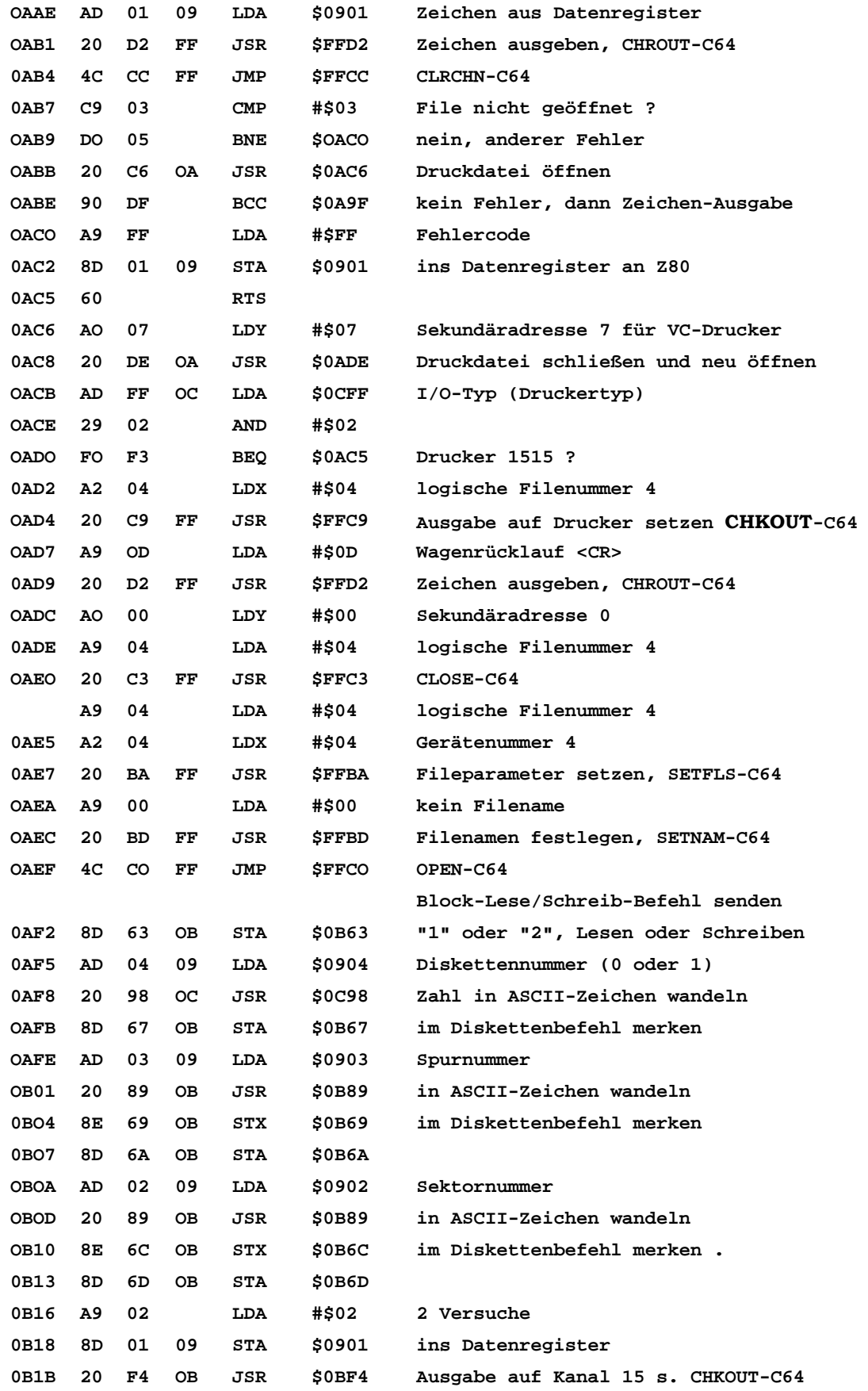

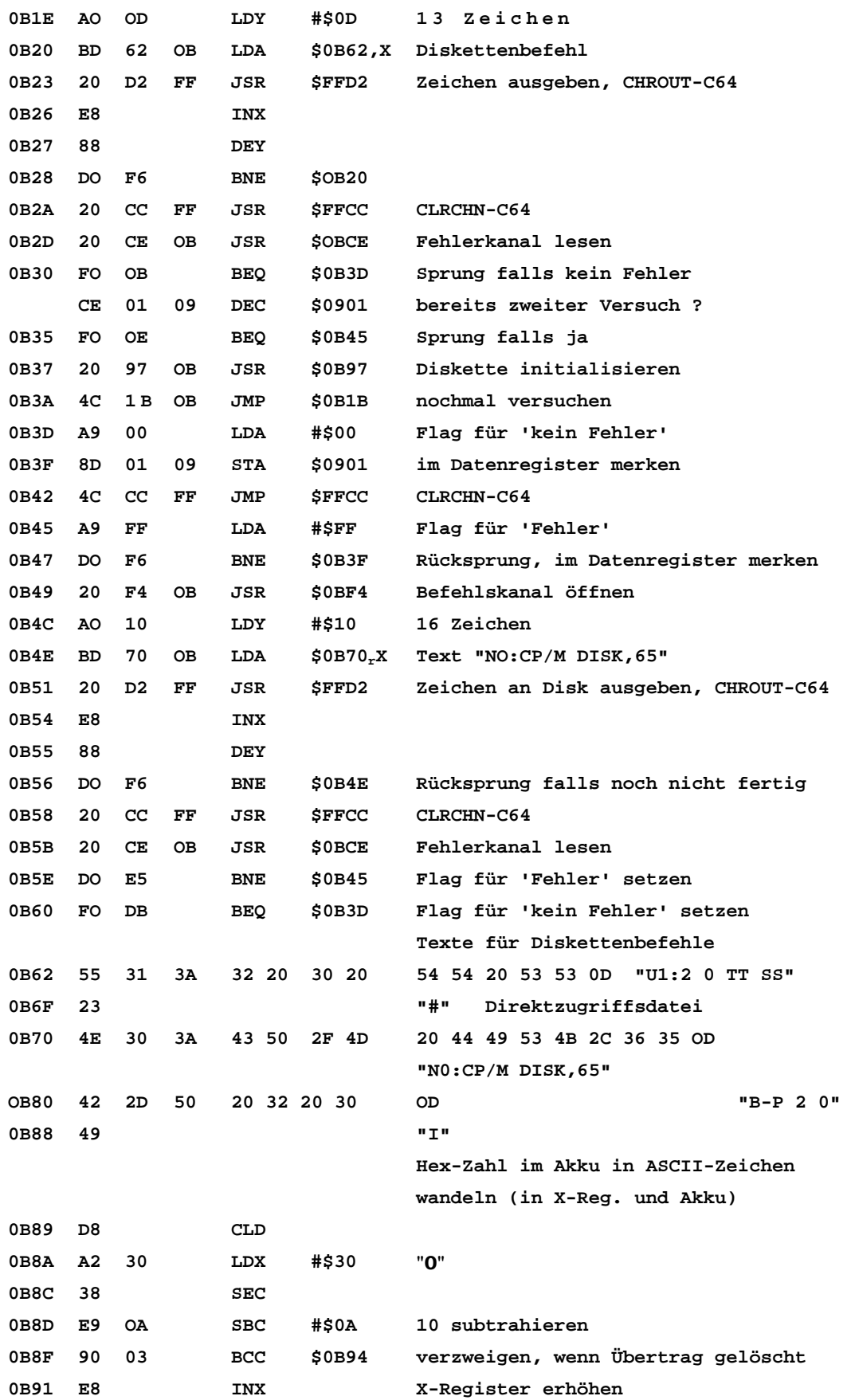

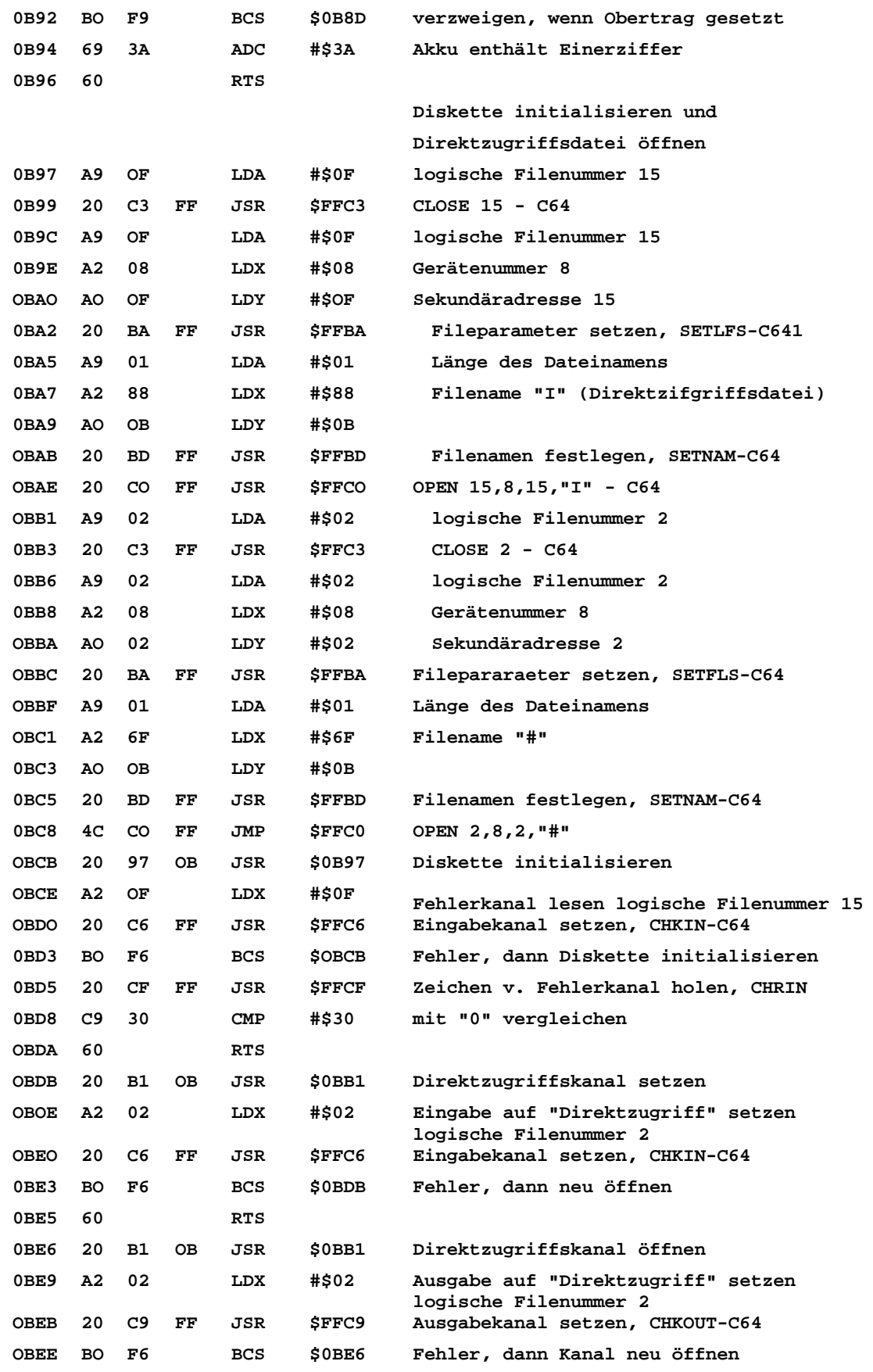

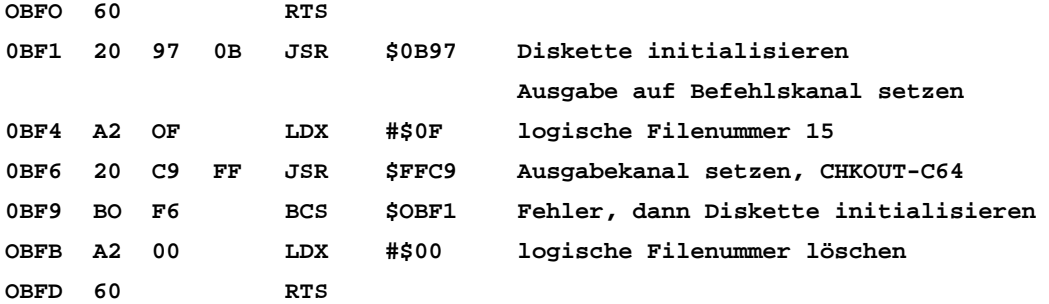

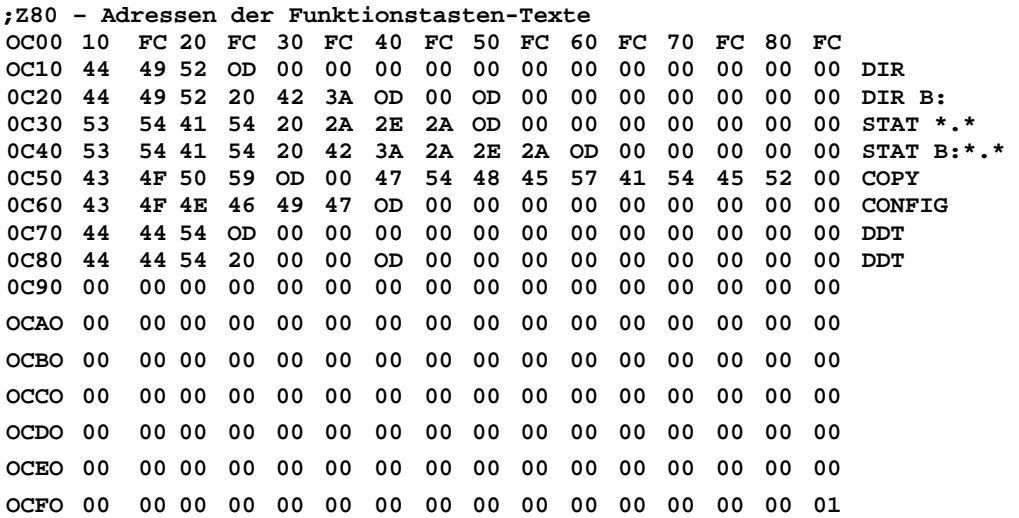

## **Tastaturkode-Tabelle**

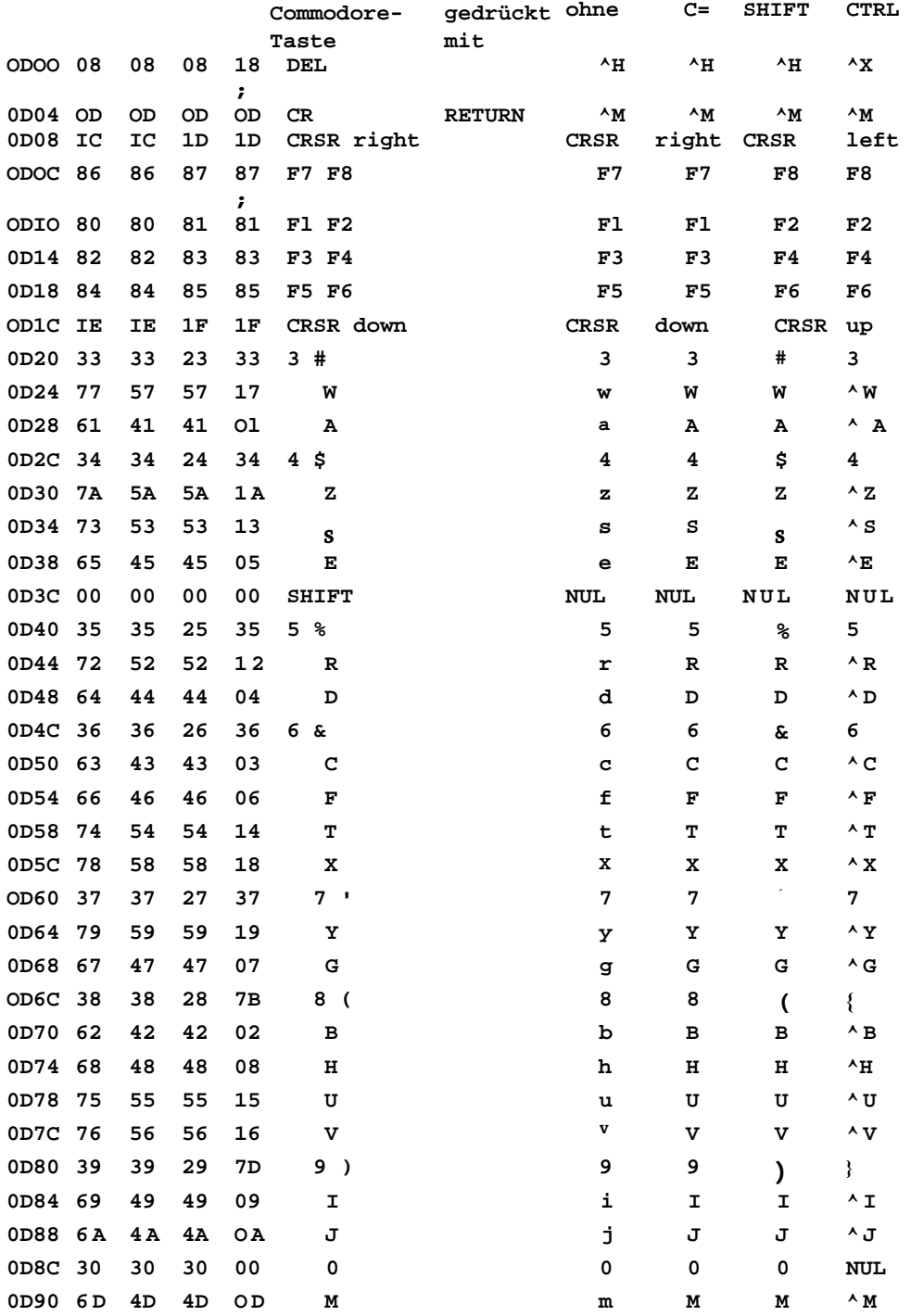

## **Tastaturkode-Tabelle (Fortsetzung)**

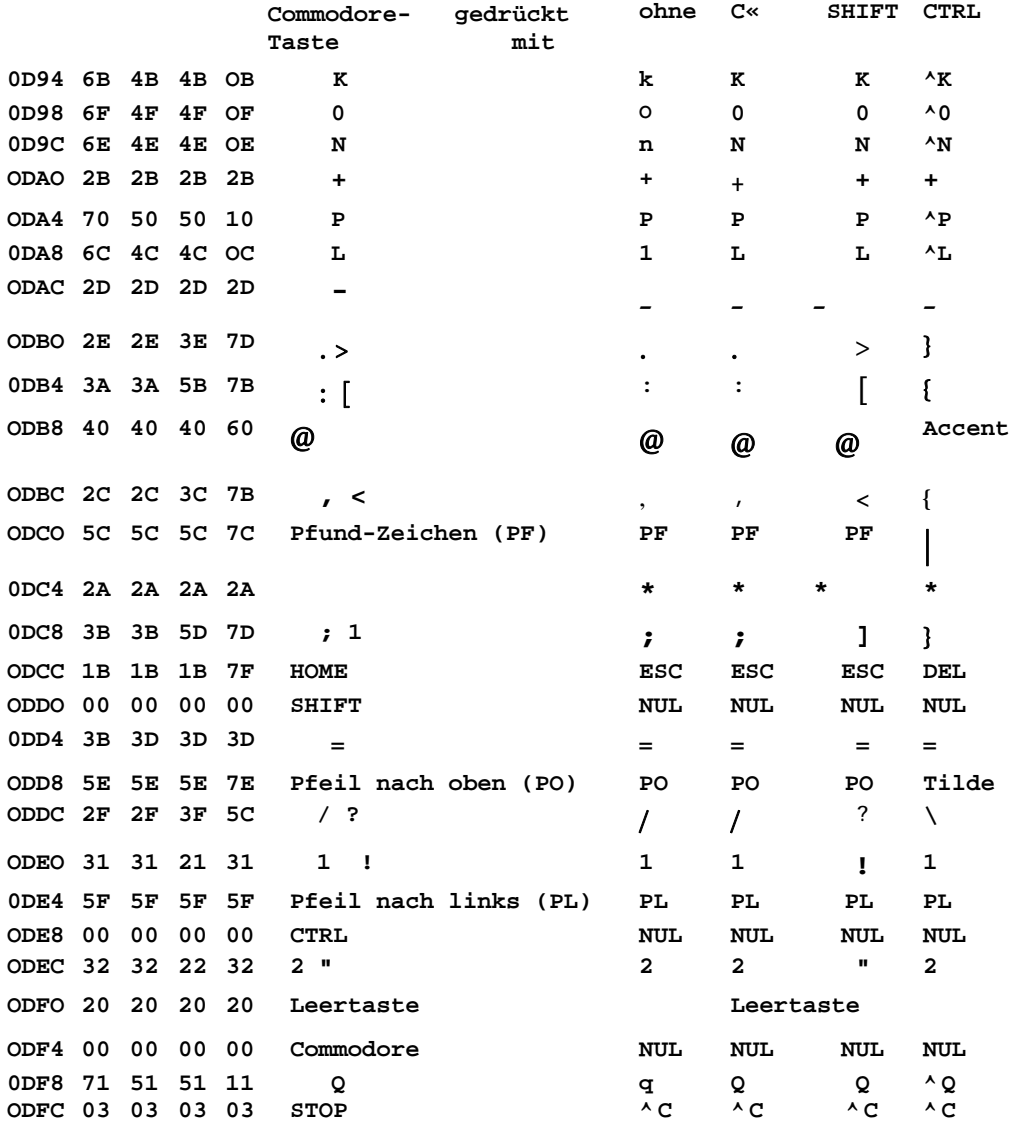